# **Project 6: Semantic Checking (Part 2)**

Due: Tuesday, November 29

Final: Monday, December 5, 10:15-12:05

Modify Checker.java Catch all remaining errors Fill in more fields in AST

**PDF Files:** 

Assignment

**List of all Error Messages** 

© Harry H. Porter, 2005

1

## **Project 6 - Semantic Checking Part 2**

```
Need to insert "implicit coercions"

x := 1.2 + (i * 5);

x := 1.2 + intToReal(i * 5);
```

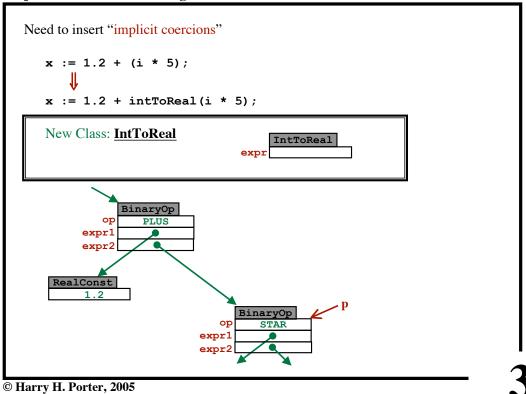

**Project 6 - Semantic Checking Part 2** 

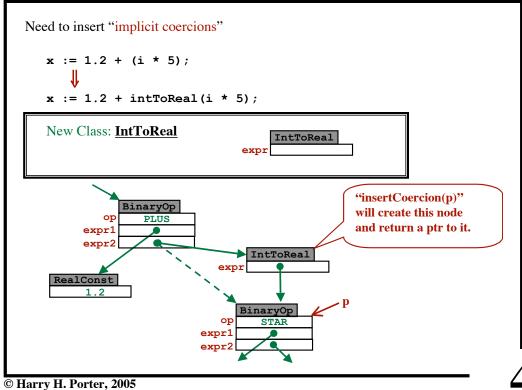

**Project 6 - Semantic Checking Part 2** 

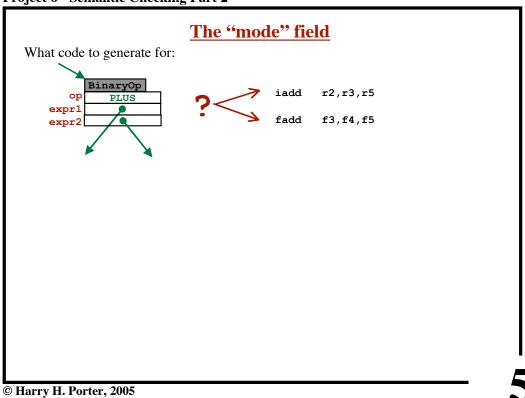

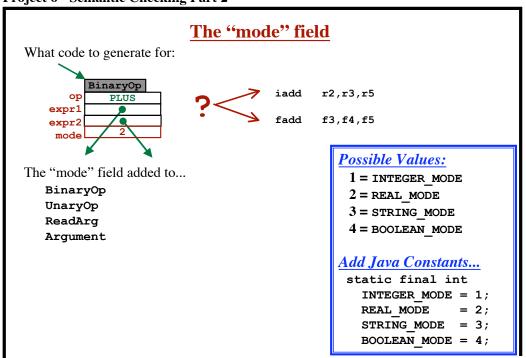

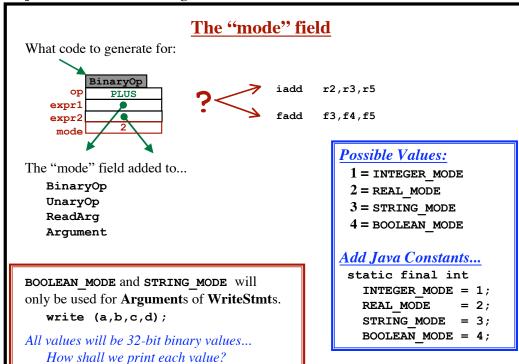

## **Project 6 - Semantic Checking Part 2**

```
Type Checking
Goal:
   Check to make sure that the types are "correct"
         x := y;
   Need to check whether the type of x is equal to the type of y.
For the purposes of type checking...
   we will need only the <u>name</u> of the type
         TypeName
Modify the "check" methods to return a TypeName
checkExpr
checkBinaryOp
                    Modify methods concerned with expressions
checkValueOf
                     and L-Values to return the type of
                      the expression / L-Value.
checkLValue
checkIfStmt
                    Do not modify other methods
checkTypeDecl
```

```
Type Equivalence
  type T1 is record
                f: integer;
                g: real;
              end;
        T2 is record
                f: integer;
                g: real;
              end;
   <u>var</u> a: T1;
      b: T1;
       c: T2;
   Is TypeOf (a) = TypeOf (b) ?
   Is TypeOf (a) = TypeOf (c) ?
© Harry H. Porter, 2005
```

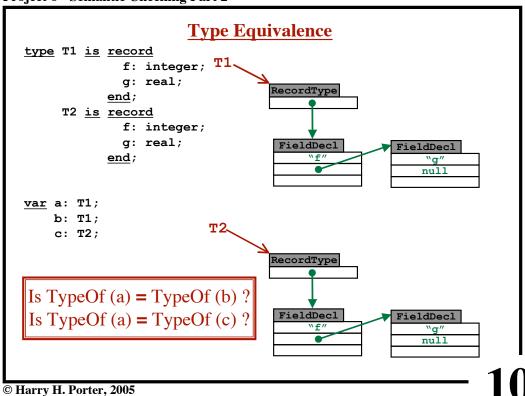

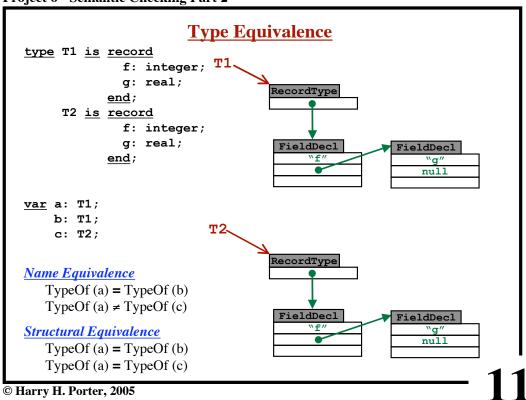

**Project 6 - Semantic Checking Part 2** 

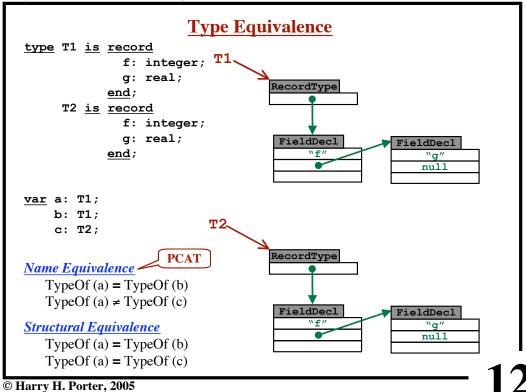

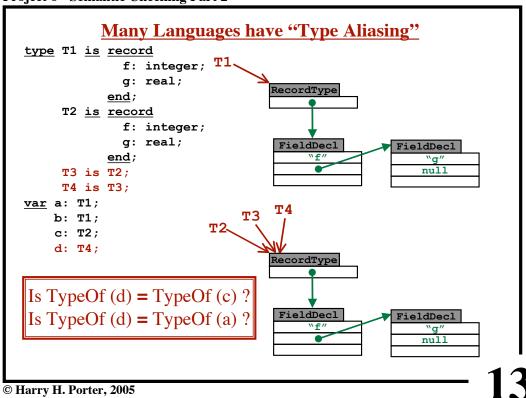

**Project 6 - Semantic Checking Part 2** 

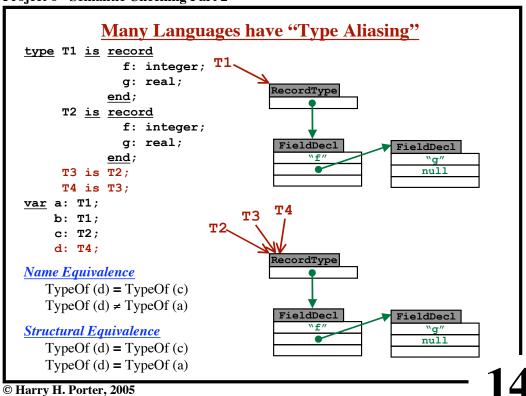

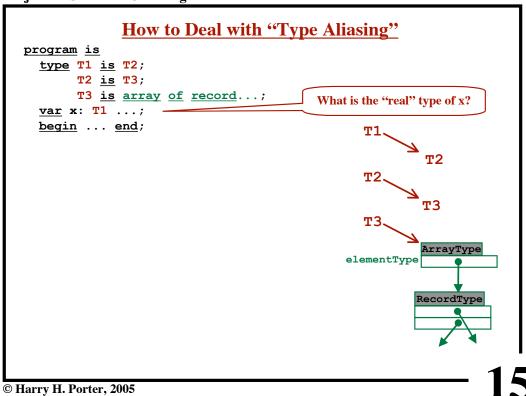

**Project 6 - Semantic Checking Part 2** 

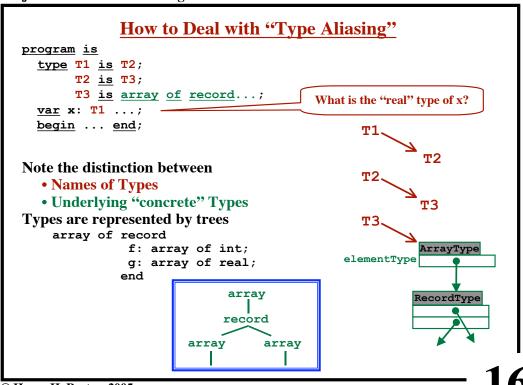

**Project 6 - Semantic Checking Part 2** 

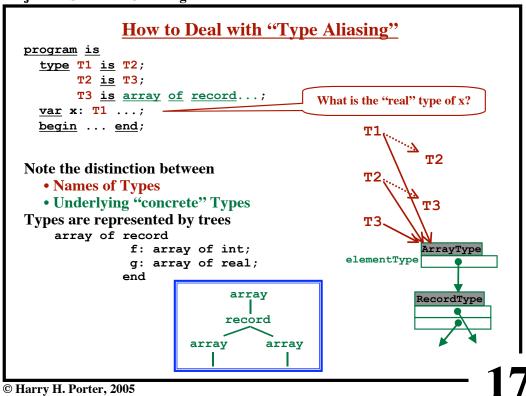

**Project 6 - Semantic Checking Part 2** 

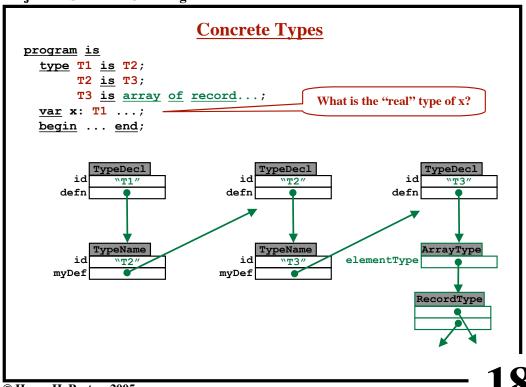

**Project 6 - Semantic Checking Part 2** 

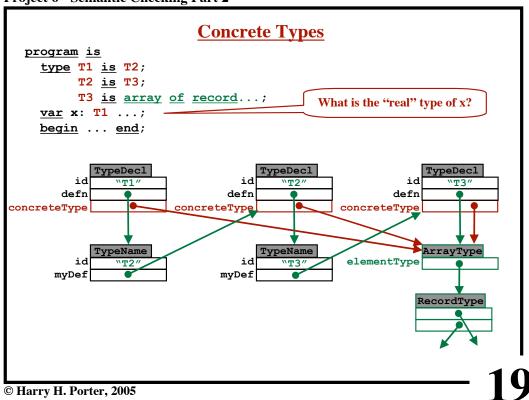

**Project 6 - Semantic Checking Part 2** 

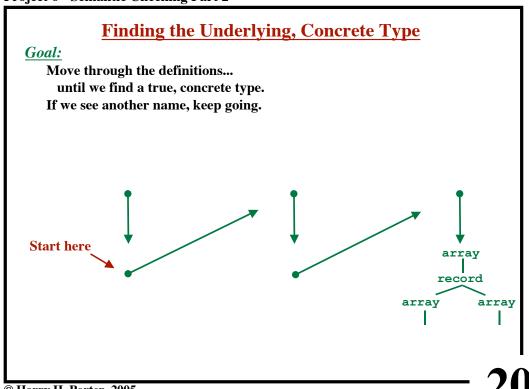

**Project 6 - Semantic Checking Part 2** 

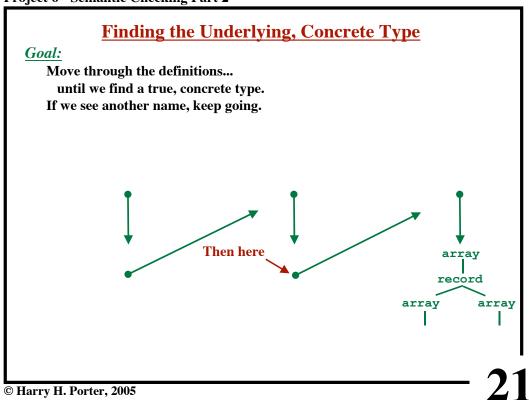

**Project 6 - Semantic Checking Part 2** 

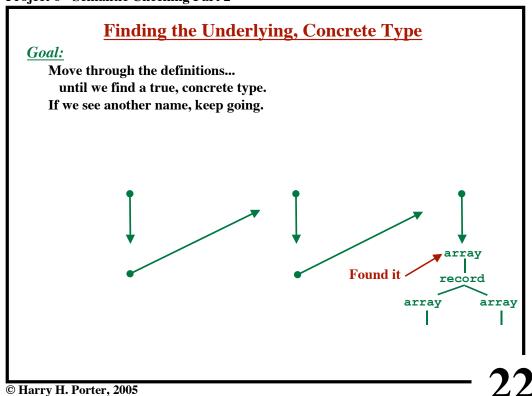

**Project 6 - Semantic Checking Part 2** 

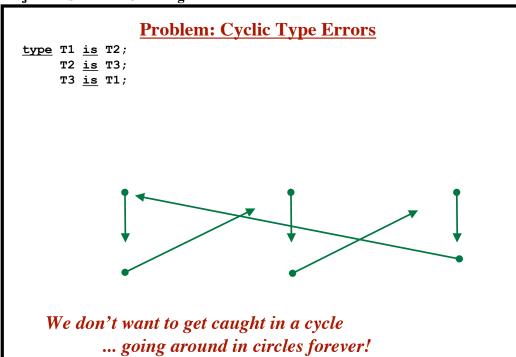

23

## **Project 6 - Semantic Checking Part 2**

# **Cyclic Type Error**

type T1 is T2;
 T2 is T3;
 T3 is T1;

Languages that allow type aliasing must detect this error.

Algorithm to find cycles in a graph:

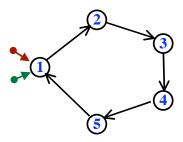

## **Cyclic Type Error**

```
type T1 is T2;
    T2 is T3;
    T3 is T1;
```

Languages that allow type aliasing must detect this error.

Algorithm to find cycles in a graph:

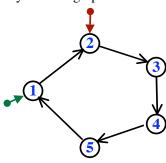

© Harry H. Porter, 2005

25

## **Project 6 - Semantic Checking Part 2**

# **Cyclic Type Error**

```
type T1 is T2;
    T2 is T3;
    T3 is T1;
```

Languages that allow type aliasing must detect this error.

Algorithm to find cycles in a graph:

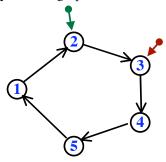

## **Cyclic Type Error**

```
type T1 is T2;
    T2 is T3;
    T3 is T1;
```

Languages that allow type aliasing must detect this error.

Algorithm to find cycles in a graph:

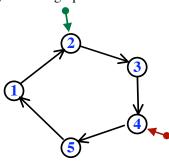

© Harry H. Porter, 2005

**27** 

## **Project 6 - Semantic Checking Part 2**

# **Cyclic Type Error**

```
type T1 is T2;
    T2 is T3;
    T3 is T1;
```

Languages that allow type aliasing must detect this error.

Algorithm to find cycles in a graph:

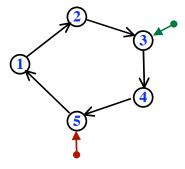

## **Cyclic Type Error**

```
type T1 is T2;
    T2 is T3;
    T3 is T1;
```

Languages that allow type aliasing must detect this error.

Algorithm to find cycles in a graph:

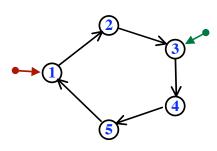

© Harry H. Porter, 2005

29

## **Project 6 - Semantic Checking Part 2**

# **Cyclic Type Error**

```
type T1 is T2;
    T2 is T3;
    T3 is T1;
```

Languages that allow type aliasing must detect this error.

Algorithm to find cycles in a graph:

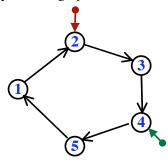

## **Cyclic Type Error**

```
type T1 is T2;
    T2 is T3;
    T3 is T1;
```

Languages that allow type aliasing must detect this error.

Algorithm to find cycles in a graph:

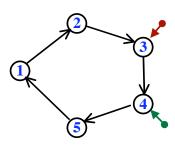

© Harry H. Porter, 2005

31

## **Project 6 - Semantic Checking Part 2**

# **Cyclic Type Error**

```
type T1 is T2;
    T2 is T3;
    T3 is T1;
```

Languages that allow type aliasing must detect this error.

Algorithm to find cycles in a graph:

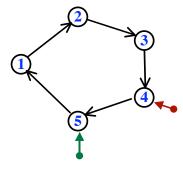

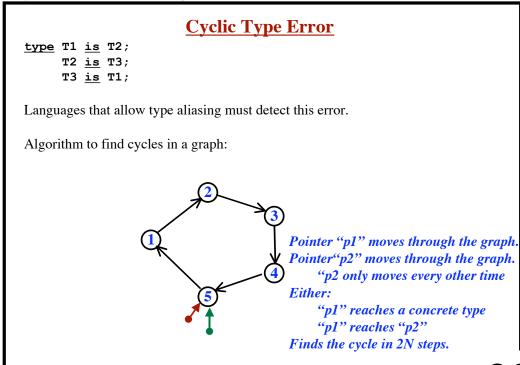

33

#### **Project 6 - Semantic Checking Part 2**

```
Checking Type Equality
Example:
  program is
     var x: integer;
     procedure foo (...
       var y: integer;
                                      When the types are
       begin
                                              integer
         x := y;
                                              real
                                              boolean
       end;
     begin
                                      Then it is okay to
       . . .
                                       just compare the name IDs.
     end;
```

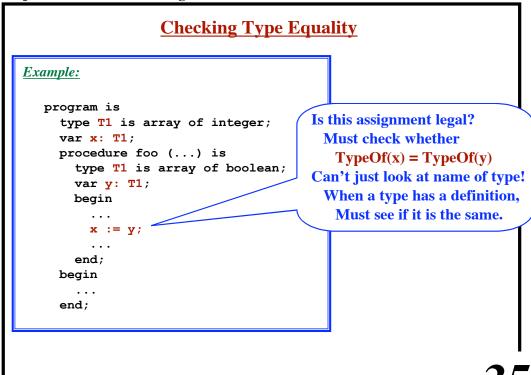

**Project 6 - Semantic Checking Part 2** 

```
typeEquals
We often need to compare two types for equality.
Useful Routine: typeEquals (Ast.TypeName t1, t2) returns boolean
   This method is passed two types.
                                                 We want "Name Equality"
   Returns TRUE iff t1 and t2 are equal.
   If either type name has a definition,
        then we must compare definitions
            "Name Equality": Compare pointers (TypeName.myDef)
            "Structural Equality": Walk and compare the type trees
   If both are undefined, then compare IDs.
   Previous type errors during checking?
        If either argument is NULL, just return TRUE
   Example:
                 procedure foo (x: ...Error...) is begin ... end;
                 . . .
                 foo (7);
        if !(typeEquals (__,__)) then
                semanticError ("Type of argument is wrong");
```

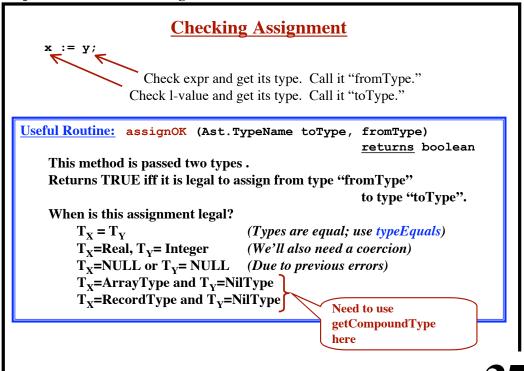

© Harry H. Porter, 2005

## getCompoundType

```
Useful Routine: getCompoundType (TypeName t) returns CompoundType

This method is passed the name of a type. If it has a definition, then return a pointer to the ArrayType or RecordType.

TypeName.myDef

If the type has no definition, then return NULL

"integer", "real", "boolean", or an undefined name

Errors? (the parameter may be NULL)

Return NULL

No error message
```

```
<u>Example:</u>
```

```
if (getCompoundType(t)) instanceof ArrayType) ....
```

- 38

**Project 6 - Semantic Checking Part 2** 

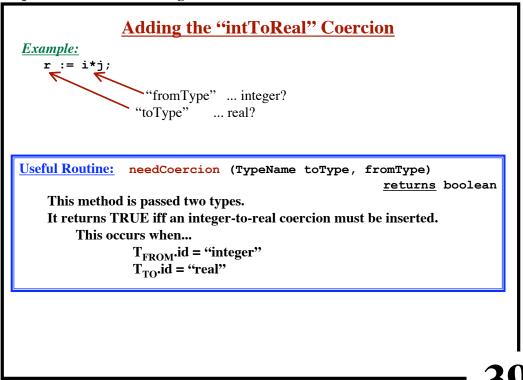

© Harry H. Porter, 2005

**39** 

**Project 6 - Semantic Checking Part 2** 

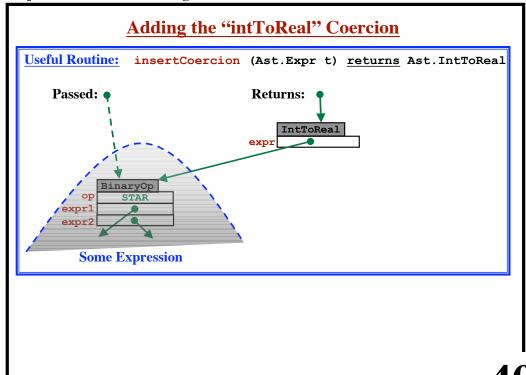

# **Example Code**

© Harry H. Porter, 2005

41

#### **Project 6 - Semantic Checking Part 2**

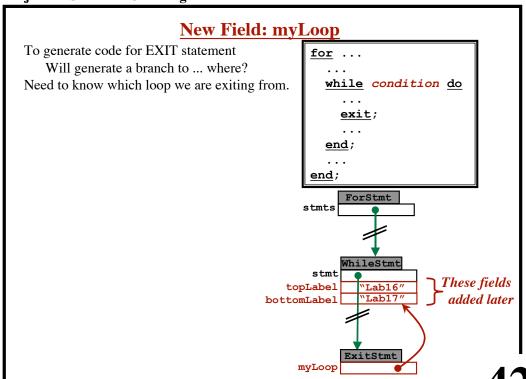

© Harry H. Porter, 2005

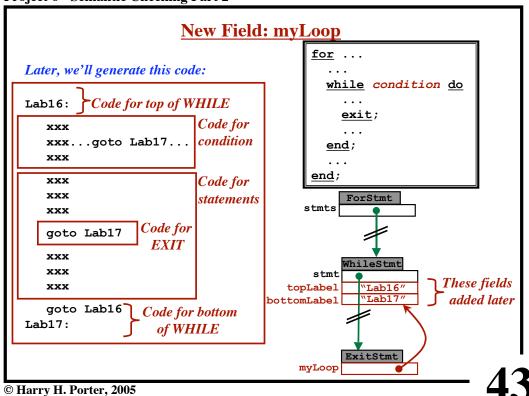

**Project 6 - Semantic Checking Part 2** 

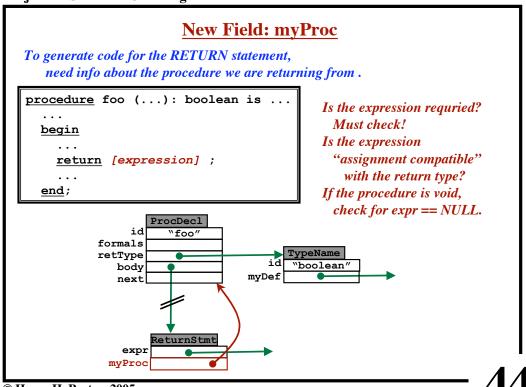

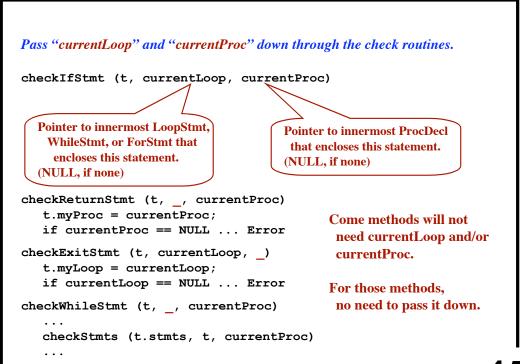

45

### **Project 6 - Semantic Checking Part 2**

```
New Field "myFieldDecl"
  type MyRec is record
                       f: integer;
                       g: real;
                   end;
 \underline{\text{var}} \text{ r: MyRec := nil;}
  r := MyRec { g := 1.2; f := 5 };
              TypeDecl
compoundType
            RecordConstructor
                                                  FieldInit
                                                                        eldInit
         id
                  "MyRec"
                                                                          null
fieldInits
     {\tt myDef}
                                                                          "£"
                                            expr
                                     myFieldDecl
```

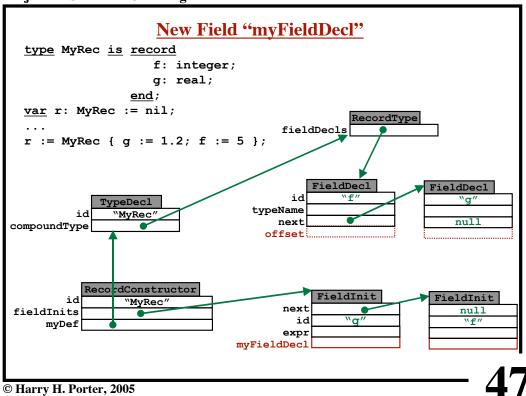

**Project 6 - Semantic Checking Part 2** 

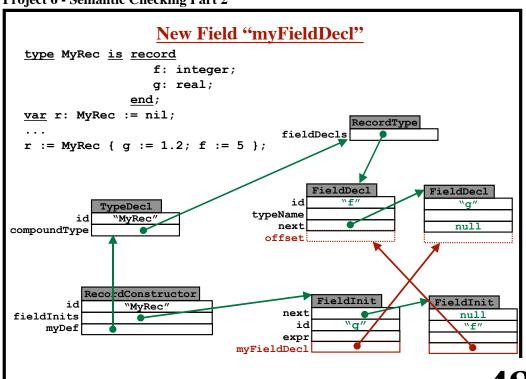

48

## **Testing**

## • OK to modify PrettyPrint.java

Add code to print out "mode" or "myProc" or "myLoop"

## • OK to modify Main.java

Comment out the call to printAst

### • OK to use your Lexer and Parser

### • We'll use the "standard" files in testing.

Make sure you test with standard files before submitting!

© Harry H. Porter, 2005

**49** 

#### **Project 6 - Semantic Checking Part 2**

# **Testing**

### • PCAT Source programs without errors...

All output must agree exactly.

## • PCAT Source program with errors...

arrayOK.pcat
arrayErr.pcat

Error messages (stderr) must agree exactly.

AST (stdout) will be ignored.

run

runErr

## <u>Danger:</u>

Writing code just to handle known example cases!

#### • Recommended Approach:

Get checker working with your own tests

THEN run my test suite.

If you pass them all... High confidence of program correctness!